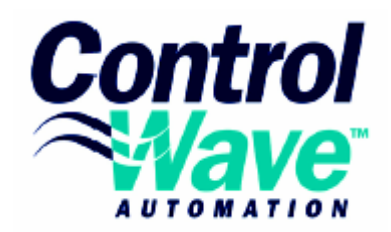

# **ControlWave EFM** СТАНДАРТНЫЙ ИНТЕГРИРОВАННЫЙ БЛОК

ControlWave EFM (электронное измерение расхода) предназначен для тех приложений, где требуется комбинированное электронное измерение расхода, управление процессом и функциональные возможности RTU, объединеныые в одной интегрированной удаленной установке.

ControlWave EFM сочетает в себе возможности усовершенствованного RTU и удобного, «одноблочного» высоко интегрованного вычислителя расхода. В его состав входят также узел интеллектуального преобразователя. система питания солнечная батарея/аккумулятор и устройства связи.

Вместо того, чтобы расширять очень ограниченный электрический самописец или вычислитель расхода фирма запроектировала нашу платформу ControlWave **Micro** как сердце блока. Пользователи оценят его возможности по обработке информации, которые позволяют блоку ControlWave EFM выполнять все функции на площадке. Такие как функции измерения и регулирования для четырех ниток. В то же время, управление питанием минимизирует потребление энергии и удерживает под контролем стоимость аккумулятора и солнечной батареи.

Два открытых гнезда для связи или ввода/вывода отличают это изделие и обеспечивают пользователю большую степень гибкости в согласовании с требованиями установки.

ControlWave EFM исключительно эффективен в любой из следующих областей:

- Контроль и управление всей площадкой скважины. включая устье скважины, измеритель, сепаратор, компрессор и т. д.
- Оптимизация механизированной добычи, например, управление впрыском, плунжерный подъемник.
- Автоматизация многониточного пункта измерения и регулироваия, не толькр измерение расхода, но и переключение ниток, управление расходом/давлением, управление одоризаторами и пробоотборниками, связь с хроматографом.

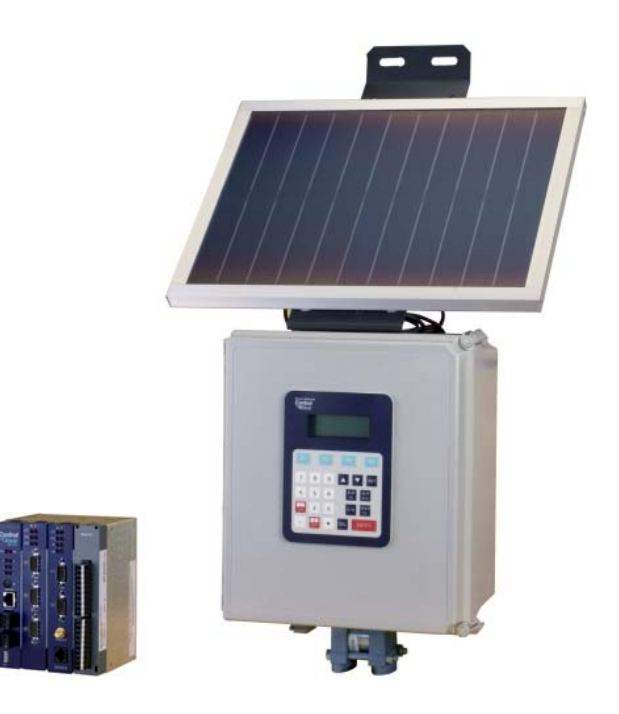

Шасси ControlWave Micro на четыре посадочных места с потребляющей мало энергии электроникой - это сердце стандартного интегрированного блока ControlWave EFM. NPUMEYAHUE: специальные конфигурации моделей могут несколько отличаться от вышеприведенной модели. Прверьте подробности для вашей конкретной модели.

## **ОБШЕЕ ОПИСАНИЕ ControlWave EFM**

СВОЙСТВА АППАРАТУРЫ

- Процессор ARM 9 обеспечивает исключительные характеристики и малое потребление энергии
- Узел интеллектуального многопараметрического преобразователя встроен в конструкцию прибора. Конструкция допускает быструю его замену как автономного элемента.
- Очень низкое потребление энергии минимизирует затраты на системы питания в виже солнечных батарей/аккумуляторов, также встроенных в конструкциию.
- Три последовательных порта связи явялбтся стандартом.
- Три открытых гнезда для плат для связи и расширения ввода/вывода позволяют расширить возможности до 10 последовательных портов и 32 точек ввода/вывода.
- Смешанные платы ввода/вывода обеспечивают экономичный ввод/вывод для приложений в качестве RTU при использовании только одного или двух гнезд для плат.
- Широкий выбор модемов и беспроводных связей предусмотрен в вариантах блока.
- Встроенный четырехстрочный жидкокристаллический дисплей с 25-клавишной клавиатурой (по

спец. заказу) позволяет оператору изменять конфигурируемые параметры на месте без помощи  $\Pi K$ ..

- Рабочий температурный диапазон находится в пределах от -40° Г до 158° Г (от -40°С до 70°С).
- Установка одобрена СЕ.

ХАРАКТЕРИСТИКИ АППАРАТНО РЕАЛИЗОВАННОГО ПРО-**ГРАММНОГО ОБЕСПЕЧЕНИЯ / ПРОГРАММНОГО ОБЕСПЕ-**ЧЕНИЯ

- Блок ControlWave EFM предварительно программируется, чтобы удовлетворялись требования Американского нефтяного института API 21.1 для измерительной станции с двумя рабочими режимами с передачей данных по сети при помощи BSAP или Modbus.
- Стандартные дополнительные прикладные программы будут вводиться на непрерывной основе.
- Используя наш разработчик ControlWave (среда программирования IEC 6 1131-3), любой пользователь или третья сторона смогут модифицировать стандартную прикладную программу или создать полностью специализированную программу - полная поддержка со стороны фирмы Bristol Babcock будет обеспечена на каждом этапе этого пути.
- Для всех операций пользователя предварительно зада- $\bullet$ ется конфигурация всех страниц меню Web-стиля персонального компьютера.
- Пользователи TeleFlow смогут оценить совместимость модуля ControlWave EFM в сетевых решениях и в решениях программного обеспечения для редактирования/управления данными SCADA<sup>1</sup> и EFM-модуляции.

## ОБЛАСТИ ПРИМЕНЕНИЯ

Установка ControlWave EFM подходит ко всем применениям для объединенных вычислителей расхода, технологических процессов и продуктов RTU со следующими главными примерами:

- Эксплуатационные скважины.
- Нагнетательные скважины.
- Прикладные задачи оптимизации производства.
- Платформы в открытом море.
- Сепарационные (разделительные) установки.
- Компрессорные станции.
- Складские сооружения.
- Измерительные перекачивающие станции.
- Распределительные / LDC измерительные станции / станции с задвижкой.

## ОБЗОР СТАНДАРТНОГО ИНТЕГРИРОВАННОГО ПАКЕТА **CONTROLWAVE EFM**

Установка ControlWave EFM поставляется в кожухе из фибергласа (стекловолокна), который обеспечивает условия не только для электронных схем, но и для дисплея / клавиатуры, блока интеллектуальных датчиков DP/P/T, системы электропитания от обычной батареи и панели солнечной батареи, а также для широкого выбора модемов и вариантов радиосвя- $3M$ 

# Технические требования - Модуль

- Размеры: Кожух: 14 1/2 дюйма (высота) × 12 дюймов (ширина) × 8 1/2 дюйма (глубина).
- Зазор: Пожалуйста, обеспечьте внизу пространство для прокладки кабеля, составляющее, по крайней мере, 2,5 дюйма.
- Размеры: Смачиваемый конец МVT (по дополнительному выбору); 3 дюйма (высота) × 3  $\frac{3}{4}$  дюйма (ширина) × 2 1/2 дюйма (глубина).
- Вес: минимум 26 фунтов.
- С батареей: 57 фунтов.
- Максимум с батареей и радиоустановкой: 61 фунт.
- Монтажная арматура: Рекомендуется монтаж на трубе  $\bullet$ или на стене; включается комплект монтажной арматуры для крепления к трубе диаметром 2 дюйма или к мачте.
- Монтаж панелей солнечной батареи: Все панели солнечной батареи поставляются с арматурой, необходимой для монтажа на мачте или на трубе диаметром 2 дюйма.

## Технические требования - Окружающая среда при эксплуатации

- Широкий диапазон входного напряжения оперативного тока: от 4,9 до 16,0 В постоянного тока.
- Система может быть установлена для работы или в виде системы с номиналом 6 В постоянного тока, или - с номиналом 12 В постоянного тока - установки перемычки определяют соответствующие уровни напряжения отключения и запуска (замечание: для отдельных вариантов требуется напряжение 12 В постоянного тока, наиболее заметно это наблюдается для радиоустановок стандартных моделей).
- Диапазон изменения рабочих температур: от -40 до 158° Г (от -40°С до 70°С); снижается на 2°С на каждую 1000 футов, при подъеме на высоту свыше 6600 футов над уровнем моря.
- Рабочий диапазон изменения влажности: относительная влажность от 0% до 95% без конденсации.
- Номинальные характеристики по вибрациям: обеспечивает надлежащую работу, когда подвергается действию ускорения 2.0 а в диапазоне 10-150 Гц и ускорения 0.5 а в диапазоне 150-2000 Гц.
- Восприимчивость к радиопомехам: В соответствии с IEC 1000-4-3 (уровень 2): 3 В/метр - в диапазоне от 80 МГц до 1000 МГц.
- ESD<sup>2</sup>: присоединенные цепи возбуждения удовлетворяют требованиям IEC 100-4-2 для способности выдерживать действие ESD до напряжения 4 кВ.

 $\overline{2}$ 

<sup>&</sup>lt;sup>2</sup> ESD - электростатический разряд (Прим. пер.)

Номинальные характеристики Nema<sup>3</sup>: Nema 3R (Nema 4х, за исключением варианта с вентиляционным отверстием для батареи).

#### Разрешения для опасной зоны

Одобренные UL нестимулирующие (Non-incentive) интегральные схемы для работы в классе I, Раздел 2 «Опас-HHIP 30HHIW

## ОПИСАНИЕ ПОЗИЦИЙ ДЛЯ ВЫБОРА И ТЕХНИЧЕСКИЕ **ТРЕБОВАНИЯ**

Интегрированный пакет заказывается с использованием спецификации номеров моделей. Полная спецификация номеров моделей содержится на последних трех станицах этого листка технических данных изделия.

Стандартное оборудование включает в свой состав корпус из фибергласа, шасси основания с 4 гнездами для вставки сменных плат, с центральным процессором и системным контроллером, а также со стандартной прикладной программой API 21.1 EFM. Номер модели дополнительно позволяет пользователю определить все следующие компоненты:

- Комплект датчиков на «смачиваемом конце» Bristol Babcock MVT, который обеспечивает измерения перепада давления и статического давления.
- Комплект гибкого зонда RTD с предварительно выполненной проводкой.
- Измерительный канал для ввода термопар.
- Или 2-строчное жидкокристаллическое табло с двумя нажимными кнопками, или 4-строчное жидкокристаллическое табло с клавиатурой с 25 клавишами.
- Одобрение опасной зоны или класс I, раздел 2, покомпонентный вариант одобрения, или вариант для интегрального пакета.
- Внутренняя часть, батарея 12 В, емкость 33 ампер-часа (АН), с модулем панели солнечной батареи и зарядным устройством.
- Расширение передачи данных (Comm) или карты вводавывода, устанавливаемые в гнезда 3 и 4 для вставки сменных плат. имеющиеся в шасси.
- Выбор модема производителя ОЕМ<sup>4</sup> и радиоустановки в расширительном модуле передачи данных; эти компоненты представляют плотно встроенные, выполненные в виде одного целого модели.
- Выбор стандартного средства радиосвязи, которое устанавливается на кронштейне в объединенный модуль, а не в расширительный модуль передачи данных; стандартные радиоустановки - это такие радиоустановки, которые обычно доступны от фирм Freewave и MDS. Вследствие существования пространственных ограничений для проводки и соединителей пакет ограничивается одним радио, независимо от того какая это модель стандартная или выпущенная производителем ОЕМ.
- Ограничитель перенапряжений Polyphaser.
- Источник питания с напряжением 21 В постоянного тока (с преобразованием "постоянный ток - постоянный ток") - используется для обеспечения питания для аналоговых контуров. Но в нем нет необходимости, если обеспечивается внешнее питание контуров, или контуры 4 -20 мА не используются.
- Панель выходных реле дискретных выводов.
- Распределительная плата электропитания требуется в том случае, если заказываются любые из следующих устройств: модуль питания контура 21 В постоянного тока, модуль реле дискретных выводов, радиоустановка стандартной модели.

## ОБЗОР СТАНДАРТНОГО ИНТЕГРИРОВАННОГО ПАКЕТА С УКАЗАНИЕМ ОСНОВНЫХ КОМПОНЕНТ И СО СПЕЦИФИ-**КАЦИЯМИ**

Пожалуйста, смотрите таблицу спецификаций номеров моделей на последних трех страницах описания данных для этого продукта. Это описание последовательно следует в соответствии с номером модели.

<sup>&</sup>lt;sup>3</sup> NEMA - 1) Национальная ассоциация производителей электрооборудования; 2) Национальная ассоциация по электродвигателям (Прим. пер.)

ОЕМ - производитель комплексного оборудования (Прим.  $nep.$ )

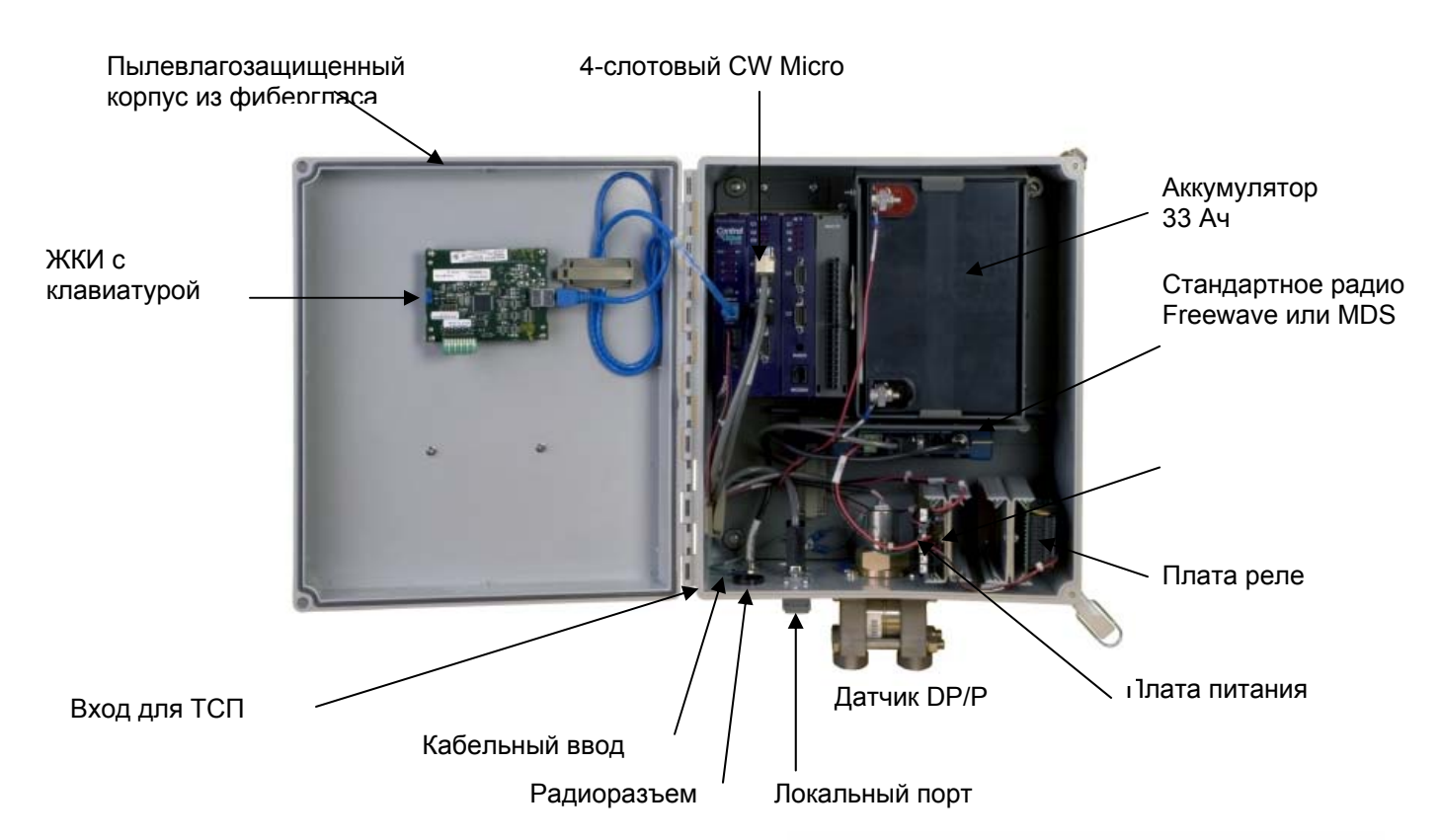

БЛОК ДАТЧИКОВ BRISTOL BABCOCK MVT С НЕСКОЛЬ-КИМИ НЕЗАВИСИМЫМИ ПАРАМЕТРАМИ

Устройство MVT соответствует пункту выбора "АВС" в спецификации модели, например «142» определяет пару значений для диапазона статического давления 2000 фунтов на кв. дюйм (избыточное давление) и 300 дюймов DP<sup>5</sup>.

Использование MVT в стандартном интегрированном пакете (модуле) представляет собой самую легкую реализацию для выполнения режима работы одного измерительного устройства; однако, стандартная прикладная программа также позволяет использовать внешние датчики, совместно с устройством MVT или без него.

Большинство систем с выполнением нескольких режимов работы используют устройство MVT для режима работы первого измерительного прибора и внешний интеллектуальный датчик с несколькими независимыми параметрами. такой как Bristol Babcock 3808 MVT (который включает точно такое же устройство со смачиваемым концом), для режимов работы дополнительных измерительных приборов.

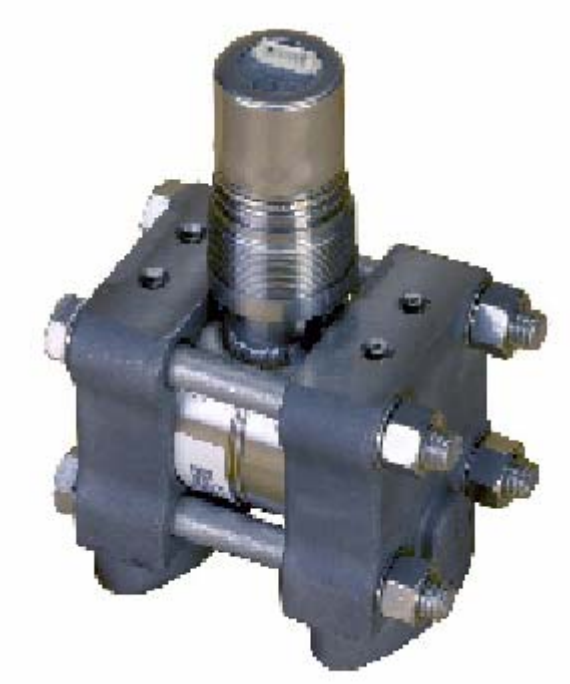

Ключевая характеристика блока ControlWave GFC состоит в том, что устройство MVT можно удалить и заменить, независимо от всех других компонент в данном пакете.

Если устройство MVT требует ремонта, пользователь может заменить его и продолжить работу с электронной аппаратурой, включая использование информации о потоке, сигналах тревоги и накопленных архивных статистических данных, причем вся эта информация остается неповрежденной.

 $\overline{\mathbf{A}}$ 

<sup>&</sup>lt;sup>5</sup> DP - перепад давления (Прим. пер.)

Фирма Bristol Babcock рекомендует, чтобы пользователи использовали обслуживание на «уровне складского помещения», другими словами, чтобы устройство MVT удалялось и заменялось в цехе пользователя, а не за пределами места проведения работ.

Каждое устройство MVT имеет номер детали, состоящий из девяти цифр, который может быть использован для определения заменяющей запасной детали (распечатка следует ниже).

Пожалуйста, помните, что системный контроллер (в выборе "F") имеется в наличии в виде типа, который или включает, или исключает интерфейс MVT. Следовательно, выборы "ABC" и "F" должны быть совместимы, как указывается в таблице спецификаций с номерами моделей.

#### **Перекрестные ссылки между кодом "ABC" в номере модели и номером детали Bristol Babcock, состоящем из 9 цифр, используемые для замены запасного устройства MVT**

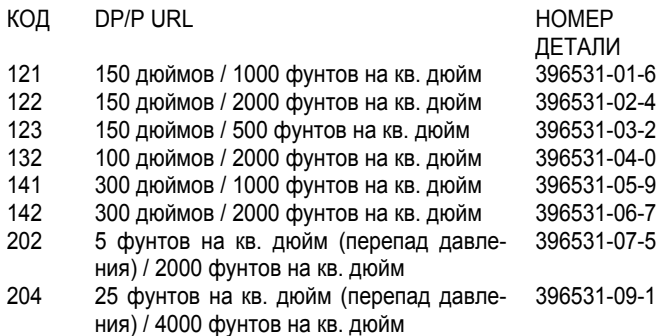

## **Физические спецификации (технические условия) – устройство MVT**

- Материал фланца: нержавеющая сталь 316.
- Материал фланцевого болта: нержавеющая сталь 316.
- Материал диафрагмы: нержавеющая сталь 316.
- Заполняющая среда: Силикон DC 200.
- Фланцевые соединения для технологического процесса: ¼ дюйма NPT<sup>6</sup>.
- Устройство присоединяется к системному контроллеру при помощи специализированного шинного кабеля SPI.

## **Технические требования к точности и рабочим характеристикам – Перепад давления и статическое давление MVT**

- Объединенный эффект нелинейности, неповторяемости и гистерезиса при эталонном (контрольном) давлении и в пределах температурного рабочего диапазона: линейный режим DP и SP<sup>7</sup>:  $\pm$ 0,075% откалиброванного диапазона или 0,015% URL, в зависимости от того, какое значение будет больше.
- Температурный эффект воздействия на статическое давление и перепад давления: ±0,21% максимального объединенного сдвига нуля URL и диапазона при изменении окружающей температуры на 60°C (108°F).

l

- Эффекты влияния статического давления на перепад давления: Ошибка, обусловленная дрейфом нуля: ±0,1% URL, для изменения статического давления на 1000 фунтов на квадратный дюйм. Ошибка диапазона: ±0,1% отсчета показаний, для изменения статического давления, равного 1000 фунтам на квадратный дюйм.
- Длительная стабильность при постоянных условиях: типичное значение равно ±0,1% URL/год.
- Эффект влияния положения монтажа: ±2 при максимуме H<sub>2</sub>O, который может быть откалиброван.
- Эффект воздействия источника питания: ±0,005% максимума URL для любого изменения в пределах определенного диапазона для входного напряжения источника питания.
- Пульсации характеристик и шум: Согласно ISA 50.1, Раздел 4.6.

## **ОРИЕНТАЦИЯ ДАТЧИКА MVT СТАТИЧЕСКОГО ДАВЛЕ-НИЯ**

Выбор "D" определяет, ориентирован ли датчик статического давления направо или налево с точки зрения пользователя, смотрящего на переднюю часть устройства **Control**Wave EFM. Следуя соглашению AGA3-1992, мы называем местоположение датчика статического давления местоположением, расположенным "вверх по потоку" (известное также как "высокая сторона").

Если устройство MVT не выбирается, другими словами, "ABC" представляет собой "000", пользователю следует ввести "0" для пункта выбора "D".

## **НЕРАЗЪЕМНЫЙ КОРПУС И ЖИДКОКРИСТАЛЛИЧЕСКОЕ ТАБЛО С КЛАВИАТУРОЙ**

Хотя мы ожидаем дополнить варианты корпусов в будущем, в настоящее время имеется в наличии только один тип. Таким образом, единственная возможность при выполнении выбора в пункте "E" сводится к выбору между 2 кнопочной и 25-клавишной клавиатурой. Оба устройства дисплея и клавиатуры имеют идентичные 4-строчные жидкокристаллические табло (1 строка × 20 символов) и присоединяются к системному контроллеру при помощи специализированного кабеля CAT5, который поставляется с предварительно выполненной проводкой.

## **Рабочие характеристики – Дисплей / Клавиатура**

- жидкокристаллическое табло с обратной подсветкой, 4 строки по 20 символов;
- Регулируемая контрастность дисплея;
- Мембранные клавиши с тактильной (сенсорной) обратной связью;
- самоклеящиеся накладные опоры, прикрепляемые к дверце корпуса или панели (стандартный интегрированный пакет поставляется с этим устройством, установленным на двери);
- Легкое задание конфигурации при помощи функционального блока ACCOL III;
- Режим прокрутки дисплея;
- Регулируемый таймер выключает дисплей, когда он не используется;

<sup>6</sup> NPT – национальная трубная резьба (*Прим. пер*.) 7

 $\frac{7}{7}$  SP – статическое давление (*Прим. пер.*)

• Стандартная прикладная программа работает с любым дисплеем и любой клавиатурой.

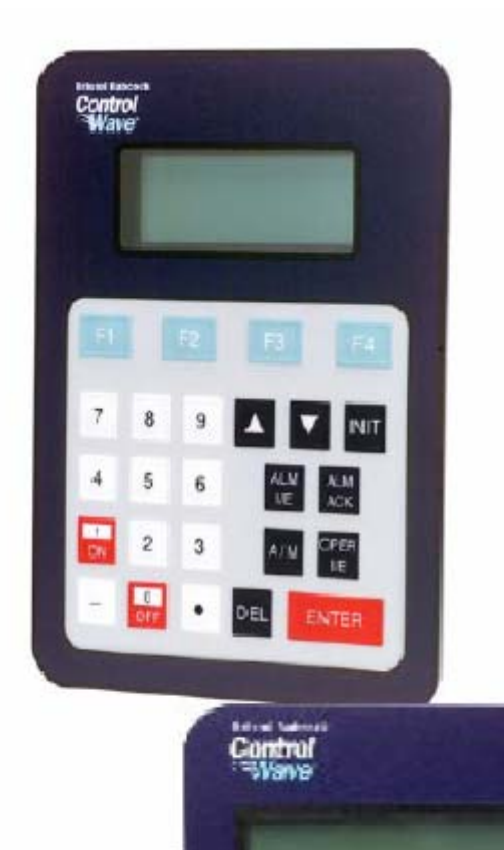

## **Спецификации – устройств «Дисплей/ Клавиатура»**

- Размеры окна: 1,1 дюйма (*высота*) × 3,1 дюйма (*ширина*) (2,8 × 7,9 см);
- Размеры символа: 4 мм (*высота*) × 3 мм (*ширина*);
- Размеры: 2-кнопочный дисплей: 3,4 дюйма (*высота*) × 4,4 дюйма (*ширина*) (8,6 см × 11,2 см); 25-кнопочный дисплей/клавиатура: 7,4 дюйма (*высота*) × 5,5 дюйма (*ширина*) (18,8 см × 14,4 см);
- Потребление энергии: Локальный дисплей: 2,5 мА при напряжении 3,3 В (0,008 ватт); Дистанционный дисплей / клавиатура: 2,5 мА при напряжении 3,3 В (0,008 ватт);
- Диапазон изменения рабочая температура: от -4 до 158°F (от -20°C до 70°C).

2-кнопочный дисплей дает возможность пользователю просматривать конфигурацию рабочей площадки и данные технологического процесса. Экраны организуются в виде ряда списков. Оператор может выбрать некоторый список, а затем вручную выполнить прокрутку его данных. Кроме

того, может быть определен «прокручиваемый список». Можно установить устройство **Control**Wave EFM так, чтобы оно последовательно проходило через этот список.

25-кнопочный дисплей/клавиатура выполняет те же самые функции и дополнительно позволяет оператору просматривать и модифицировать вводы **Control**Wave EFM, переменные технологического процесса, вычисленные переменные, контрольный точки (уставки), параметры отладки и выходные данные, использованные при измерении или выполнении контроля. Разряды индикации состояния включают в свой состав разряд аварийного состояния, разряд подтверждения восприятия предупреждающего сигнала, управляющий разряд, разряд ручного управления (Auto/Man (*автоматический/ручной*)). Обеспечение доступа к информации о таких переменных позволяет пользователю выполнять управление во время операции технологического процесса.

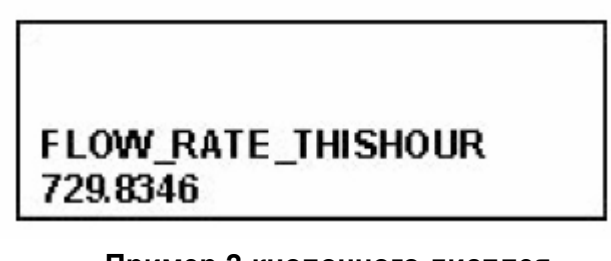

## **Пример 2-кнопочного дисплея**

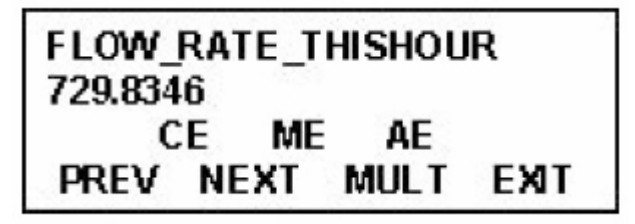

## **Пример 25-кнопочного дисплея**

**ШАССИ С 4 ГНЕЗДАМИ ДЛЯ УСТАНОВКИ СМЕННЫХ ПЛАТ, ПРОЦЕССОР 33 МГЦ И СИСТЕМНЫЙ КОНТРОЛ-ЛЕР 5 – 16 В**

Выбор пункта "F" определяет шасси **Control**Wave Micro с четырьмя гнездами для вставки сменных плат, с платой центрального процессора 33 Мгц и с системным контроллером. Единственный выбор состоит в том, включается или не включается интерфейс для смоченного конца MVT в состав системного контроллера. Отметим, что в любом случае в состав системного контроллера включается интерфейс RTD.

Пожалуйста, помните, что все специализированные интерфейсы для смоченного конца MVT, RTD и жидкокристаллического табло с клавиатурой располагаются на системном контроллере. Пользователю нет необходимости выделять последовательные коммуникационные порты для любого из этих устройств!

#### **Перекрестные ссылки для номеров деталей**

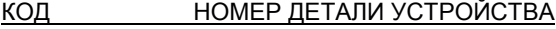

1 396631-01-0

Включает в свой состав шасси 396560-02-4, центральный процессор 33 МГц 396563-03-1 и системный контроллер с интерфейсом для смоченного конца 396609-02-3.

2 396631-02-9

Включает в свой состав шасси 396560-02-4, центральный процессор 33 МГц 396563-03-1 и системный контроллер без интерфейса для смоченного конца 396609-01-5.

## **Спецификации для центрального процессора и системного контроллера**

#### **Центральный процессор**

- 32-разрядный процессор ARM 9: 33 МГц;
- Неактивный режим для маломощных приложений;
- память с батарейной поддержкой SRAM, 2 Мбайт;
- встроенная флэш-память;
- Светодиодные индикаторы состояния 6 светодиодов состояния отказа, светодиоды схемы обеспечения безопасности, ожидания (холостого хода) и связи;
- Потребление энергии, Шасси, Центральный процессор + Системный контроллер + Устройство MVT + Жидкокристаллическое табло / Клавиатура: 7,2 мА при напряжении минимум 12 В постоянного тока, но изменяется в зависимости от требований прикладной программы.

#### **Системный контроллер**

- Интерфейс для жидкокристаллического табло / клавиатуры;
- Интерфейс RTD;
- С интерфейсом или без интерфейса MVT интерфейс SPI для устройства датчиков Bristol Babcock DP/P;
- Светодиоды для схемы обеспечения безопасности, ожидания (холостого хода);
- 6 диагностических светодиодов для времени выполнения;
- Программный автомат обнаружения исчезновения питания и восстановления;
- Конфигурация ввода питания от 4,9 до 16 В постоянного тока может быть задана посредством перемычки (для целей установления последовательности выключения), когда номинальный ввод составляет 6 В постоянного тока или 12 В постоянного тока;
- Рабочий диапазон: от +4,5 / 4,9 В до +16,0 В (входное питание +6 В) (Отключение происходит при номинальном напряжении +4,72 / 4,33 В); от +9,6 / 10,3 В до +16,0 В (входное питание +12 В) (Отключение происходит при номинальном напряжении +10,29 / 9,56 В);
- Выходное напряжение:  $+3.3$  В постоянного тока  $\pm$  1%;
- Выходной ток: максимум 1 А при напряжении 3,3 В постоянного тока;
- Пульсации на выходе P/P: + 3,3 В, Выход: 10 мВ;
- Защита плавкими вставками: Медленно перегорающая плавкая вставка, 1 А, 5 × 20 мм;
- Подавление выбросов напряжения: напряжение 16 В (transorb), подаваемое к DGND и шасси, удовлетворяет требованиям ANSI/IEEE C37.90-1978;
- Выводы: Съемный блок выводов; максимальный размер проволоки соответствует 16 калибру.

#### **Коммуникационные порты – база (располагается на плате центрального процессор)**

• 2 последовательных коммуникационных порта ES-232 и один RS-485 со стандартными 9-контактными вилочными D-sub разъемами на модуле центрального процессора; поддерживают скорость передачи информации в бодах до 115,2 Кбайт.

Отметим, что дополнительные коммуникационные порты имеются на расширительном модуле передачи данных Comm (модуль для расширения системы), который устанавливается в слот (гнездо) ввода-вывода. Для получения дополнительной информации, пожалуйста, смотрите обсуждение слотов ввода-вывода 3 и 4.

## **CONTROLWAVE EFM**

#### **СТАНДАРТНАЯ ПРИКЛАДНАЯ ПРОГРАММА**

Пункт выбора "GH" назначает две цифры в случае, если мы предлагаем большой номер стандартных приложений в последующее время. В данное время программа запуска 1 – 4 M&R является единственной доступной программой.

Устройство **Control**Wave EFM поставляется с программой (файл .pro), загружаемой во флэш-память, и программа быстродействующей флэш-конфигурации (FCP) также загружается.

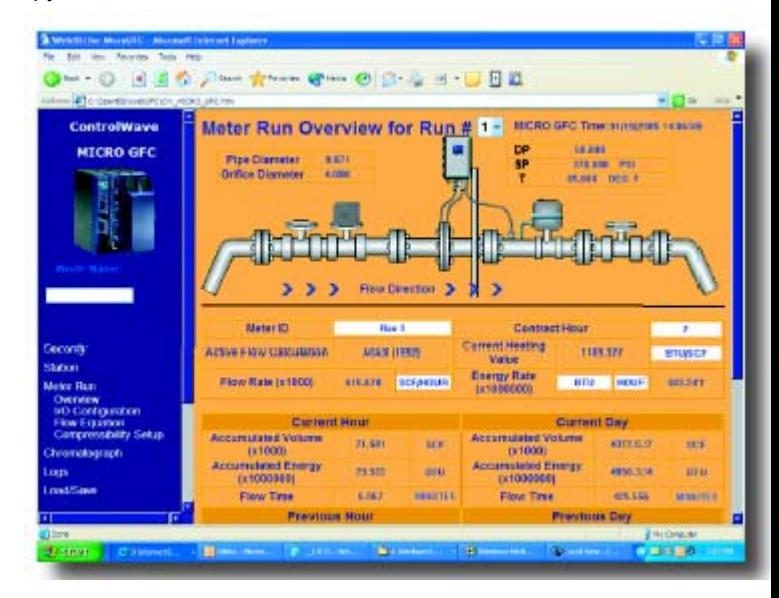

**Интерфейс пользователя для стандартной прикладной программы обеспечивается при помощи ряда страниц прямого меню Web-стиля.** 

#### **Обзор стандартной прикладной программы**

- Использует страницы меню Web-стиля с предварительно заданной конфигурацией для считываний, конфигурации и сопровождения пользователя – страницы меню персонального компьютера могут модифицироваться, а для работы с модифицированной загрузкой приложения может задаваться конфигурация новых страниц.
- Использует утилиту калибровки LocalView для калибровки всех датчиков, включая встроенные передаю-

щие датчики MVT и внешние передающие датчики Bristol Babcock (например, 3808 MVT).

- Страницы меню персонального компьютера, калибровочная утилита и загрузка программы включаются на компакт-диск «BSI Config».
- Стандартная конфигурация представляет собой станцию выполнения 4 режимов.
- Каждый запуск на выполнение может представлять собой тип ультразвукового измерительного устройства, турбину или измерительную диафрагму.
- Расчеты расхода включают следующее:
	- АGАЗ-1992 с выбираемым Главным вариантом АGА8 или Детальным вариантом АGА8.<sup>8</sup>  $\bullet$
	- AGA3-1985/NX-19.
	- AGA7/NX-19.
	- AGA7 с выбираемым Главным вариантом AGA8 или Детальным вариантом AGA8.
	- Автоматическое регулирование AGA7/NX-19.  $\bullet$
	- Автоматическое регулирование AGA7 с выбираемым Главным вариантом AGA8 или Детальным вариантом AGA8.
- Позволяет пользователю выбрать встроенный MVT или внешний передатчик для конфигурации с выполнением одного режима измерения или в виде запуска выполнения 1 в случае конфигурации с выполнением нескольких режимов измерения. Сопряжение внешних передатчиков может осуществляться при помощи RS 485 или посредством аналоговых вводов.
- Включает в свой состав переключение выполнений.
- Включает в свой состав автоматический селектор, алгоритм регулирования давления / потока PID в соответствии с выполнением режима измерения или в со-ОТВАТСТВИИ СО СТАНЦИАЙ
- Постоянно находится в сети BSAP SCADA.
- Поддерживает пробоотборники и одоризационые установки (одоризаторы).
- Обеспечивает файл регистрации сетевых событий (журнал контроля) и архивы.
- Включает в свой состав функцию назначений.
- Дает возможность пользователю выбрать технические единицы измерения из широкого ряда, включая британские и метрические единицы измерения.
- Обеспечивает сопряжение с хроматографом и обеспечивает пропускную энергетическую способность, а также информацию о составе. Требует использования расширительного модуля передачи данных Comm, так чтобы порт СОМ4 можно было присоединить к хрома-TOFDadby.

Конфигурация коммуникационных портов для стандартной прикладной программы

Порт СОМ1 - Локальный порт RS 232 для конфигурации, задаваемой посредством персонального компьютера. Быстродействующая флэш-конфигурация является BSAP Slave (подчиненная), скорость передачи информации в бодах 115.2К. Разъем порта персонального компьютера, который внешне доступен и располагается в нижней части стандартного интегрированного пакета, присоединяется к этому порту на центральном процессоре **Control**Wave Micro.

Порт COM2 - Сетевой порт RS 232 с флэш-конфигурацией BSAP Slave (подчиненная), скорость передачи информации в бодах 9600. Стандартная прикладная программа совместима с внешним устройством связи или стандартной радиоустановкой. Если в состав включается стандартная радиоустановка, стандартный интегрированный пакет будет также включать в свой состав кабель, который присоединяет этот порт (на центральном процессоре Control-Wave Micro) к порту RS 232 на радиоустановке.

Замечания по сетевым опциям: Если модем или радиоустановка производителя ОЕМ должны использоваться для работы в сети, для этой цели на расширительном модуле передачи данных Comm будут размещены порты. Если расширительный модуль передачи данных Comm подключен к гнезду (слоту) 3, порт СОМ6 используется для радиоустановки, а порт СОМ7 используется для модема. Расширительный модуль передачи данных Comm в слоте 4 будет использовать порт СОМ10 для радиоустановки, а порт СОМ11 для модема. Использование радиоустановки или модема производителя ОЕМ потребует изменения стандартной прикладной программы, а также -шепф конфигурации для обеспечения совместимости.

Порт СОМ3 - порт RS 485 с флэш-конфигурацией BSAP Master (ведущая), при скорости передачи информации 9600 бод. Стандартная прикладная программа предполагает, что интеллектуальные датчики с несколькими независимыми параметрами 3808 MVT для измерения режима выполнения измерения измерительного устройства должны сопрягаться с этим портом.

Порт СОМ4 - ОТМЕТИМ, ЧТО ЭТОТ ПОРТ НАХОДИТСЯ НА НЕОБЯЗАТЕЛЬНОМ (УСТАНАВЛИВАЕМОМ ДОПОЛ-НИТЕЛЬНО) РАСШИРИТЕЛЬНОМ МОДУЛЕ ПЕРЕДАЧИ ДАННЫХ СОММ - порт RS 232 с флэш-конфигурацией .<br>Modbus (код ASCII) Master (ведущая); скорость передачи информации 9600 бод. Стандартная прикладная программа предполагает, что этот порт будет использоваться для сопряжения с хроматографом. Назначение этого порта предполагает, что расширительный модуль Comm подключен к гнезду (слоту) 3. Если он устанавливается в слоте 4, соответствующим портом является СОМ8, и флэшконфигурация должна быть изменена, чтобы отразить это.

Порт СОМ5 - ОТМЕТИМ, ЧТО ЭТОТ ПОРТ НАХОДИТСЯ НА НЕОБЯЗАТЕЛЬНОМ (УСТАНАВЛИВАЕМОМ ДОПОЛ-НИТЕЛЬНО) РАСШИРИТЕЛЬНОМ МОДУЛЕ ПЕРЕДАЧИ ДАННЫХ COMM - порт RS 485 с флэш-конфигурацией Modbus (RTU) Master (ведущая); скорость передачи информации 9600 бод. Стандартная прикладная программа предполагает, что этот порт будет использоваться для сопряжения с интеллектуальными датчиками с несколькими независимыми параметрами, такими как 3808 MVT, использующими протокол Modbus. Размешение COM5 предполагает, что расширительный модуль передачи данных Comm подключен к гнезду (слоту) 3. Если он устанавливается в слоте 4, соответствующим портом является порт СОМ9, и флэш-конфигурация должна быть изменена, чтобы отразить это.

8

 $^8$ АGA – Американская газовая ассоциация (Прим. пер.)

Порт СОМ6 и выше - Пожалуйста, помните, что для этих портов конфигурация не задается в FLASH или в стандартной прикладной программе. Как объясняется в описаниях для других портов, флэш-конфигурация и, в некоторых случаях, изменение к стандартной прикладной программе не требуются для использования этих портов.

## СИСТЕМА ЭЛЕКТРОПИТАНИЯ

Выбор пункта "Ј" дает возможность пользователю определить систему питания "батарея/панель солнечной батареи". Для всех прикладных задач батарея емкостью 33 ампер-часа (АН), являющаяся внутренней для стандартного интегрированного пакета, может совместно использоваться или с 30-ваттной, или в 40-ваттной панелью солнечных батарей, монтируемой на мачте.

Размеры системы электропитания, которая включает в свой состав батарею емкостью 33 ампер-часа и 30-ваттную панель солнечных батарей, задаются практически для всех приложений. По вопросам детализации нагрузки электропитания, пожалуйста, смотрите справочный листок технических данных изделия Bristol Babcock, озаглавленный: "Определение размеров системы электроснабжения **Control**Wave EFM"

"Красные флажки", которые могут сообщать пользователю, что нужно определить большую внешнюю батарею, включить в состав несколько аналоговых контуров, которые работают от источника питания с напряжением 21 В постоянного тока (с преобразованием "постоянный ток - постоянный ток"), а не от источника напряжением 12 В, и работу радиоустановки стандартной модели с электропитанием в постоянном режиме, а не в рабочем цикле.

Может появиться необходимость выбора положений для 40-ваттной панели, которые получают менее 2 солнечных часов в день. Кроме того, листок данных «Задание размеров системы энергоснабжения» обеспечивает дополнительную дальнейшую информацию.

Регулятор зарядки всегда включается в состав вместе с панелью солнечной батареи. Эта компонента поставляется вместе с панелью и должна устанавливаться внутри отсека на задней стороне панели.

Если имеется в наличии внешний источник питания постоянного тока, и пользователь предпочитает исключительно его, соответствующем выбором будет выбор «нет» (отсутствует).

Своеобразие выбора системы электропитания состоит в том, что панели солнечной батареи ВР одобрены FM для работы на участках класса I, раздел 2, тогда как для того же случая орган сертификации UL одобряет стандартный интегрированный пакет ControlWave EFM, включающий внутреннюю батарею. Следовательно, одобренный UL стандартный интегрированный пакет заказывается путем определения батареи, но без панели солнечной батареи. В таком случае панель солнечной батареи определяется номером детали.

Если панель солнечной батареи включается в номер модели, одобрение опасной зоны может производиться только на покомпонентном уровне. Пожалуйста, смотрите приводимое ниже описание СЕРТИФИКАЦИИ ОПАСНОЙ ОБ-ЛАСТИ.

Пожалуйста, смотрите также Web-сайт фирмы Bristol Babcock www.BristolBabcock.com, где приводятся листки технических данных для следующих компонент в системе электропитания:

- Батарея емкостью 33 ампер-часа (АН);
- Панель солнечной батареи 30 ватт;
- Панель солнечной батареи 40 ватт.

## СЕРТИФИКАЦИЯ ДЛЯ ОПАСНОЙ ЗОНЫ

Если в пункте выбора "К" выбирается сертификация, класс I, раздел 1, орган сертификации UL одобряет стандартный интегрированный пакет в качестве инструмента. Отметим, что эта сертификация строго запрещает установку (внутри кожуха измерительного прибора) любого другого аппаратного обеспечения, не указываемого номером модели. Электромонтаж проводки, ведущей к вводу-выводу и от него, соединения для средств связи и электропитания, имеющихся внутри кожуха (согласно руководству Control-Wave EFM), конечно, разрешаются.

Даже без сертификации измерительного прибора при помощи номера модели все компоненты должны быть одобрены органом сертификации UL для установки по классу I, раздел 2, «Опасные зоны» (за исключением панелей солнечных батарей, которые получают одобрение FM). Только выбор сертификации на покомпонентном уровне (путем выбора варианта отбора "none" (нет)) дает возможность пользователю установить другое аппаратное обеспечение, например, карту ввода-вывода ControlWave Micro, которое отсутствует в спецификации номера модели, не беспокоясь о том, что это может нарушить сертификацию.

## **ГИБКИЙ ЗОНД RTD**

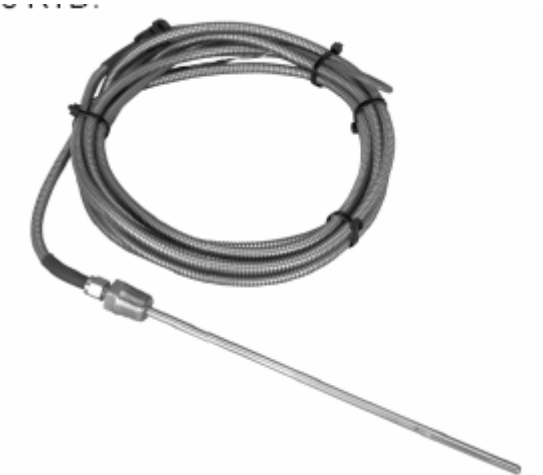

Если устройство RTD с кабелем заказывается вместе с моделью, оно отправляется в виде, «предварительно установленном» в стандартный интегрированный пакет.

Пункт выбора "L" позволяет пользователю выбрать гибкий зонд RTD, который присоединяется к устройству Control-Wave EFM при помощи бронированного кабеля длиной 6 футов, 15 футов или 25 футов. Отдельные провода присоединяются к блоку выводов на карте системного контроллера.

Обычно, этот зонд RTD будет использоваться для обеспечения ввода температуры процесса, но стандартная прикладная программа также дает возможность пользователю выбирать вместо этого варианта внешний передающий датчик температуры.

Гибкий зонд RTD представляет собой решение типа «один размер для всех», что идеально для большинства приложений и прекрасно для ситуаций с материальными запасами, имеющимися на уровне склада. Так как для склада окончательная установка (и, следовательно, глубина измерительного канала для ввода термопар) необязательно будет известной.

Зонд размером 12 дюймов можно быстро вставить в канал для ввода термопар, после чего пользователь сможет затянуть включенный в комплект фитинг, чтобы закрепить его на месте, и отогнуть избыточную длину в сторону.

Заметим, что для этого гибкого зонда требуется канал для ввода термопар!

#### Информация об интерфейсе (сопряжении) RTD

Поддерживается 3-проводное соединение для платинового зонда RTD согласно немецкому стандарту DIN 43760. Температура Т, в градусах Цельсия, вычисляется путем использования таблиц зависимости сопротивления от температуры в соответствии с немецким стандартом DIN EN 60751 для зондов RTD классов А и В. Формула стандарта DIN EN 60751 имеет вид:

$$
R(t) = R0 * (1 + At + Bt2)
$$

$$
A = 3,9083 \times 10^{-3} \text{ oC}^{-1}
$$
  

$$
B = -5,775 \times 10^{-7} \text{ oC}^{-2}
$$
  

$$
Ro = 100 \text{ OM}
$$

Кроме того, пользователь может ввести значения коэффициентов Ro. А и В для зонда RTD, откалиброванного в соответствии с требованиями заказчика, для другого платинового стандарта или другого материала (никель, Balco или медь).

Во время калибровки зонда RTD пользователь сможет установить коэффициенты, восстановить заводские значения, предусмотренные по умолчанию для этих коэффициентов, и откалибровать внутренний эталонный (контрольный) резистор.

#### Спецификации для ввода зонда RTD

Эти спецификации предназначены только для средства сопряжения, не включая зонд RTD или проводку (пожалуйста, помните, что взаимозаменяемость зондов типа RTD может добавить к измерению неопределенность величиной  $\pm$  0.7°C).

- Точность преобразования зонда RTD: ± 0,1°С или ± 0,1% показания, в зависимости от того, какой результат больше.
- Эффект воздействия окружающей температуры на измерение при помощи зонда RTD: максимум  $\pm$  0.01°С /  $^{\circ}$
- долгосрочная стабильность при постоянных условиях: максимум  $\pm$  0,25°С в месяц.

#### ВАРИАНТЫ ВЫБОРА КАНАЛА ДЛЯ ВВОДА ТЕРМОПАР **ДЛЯ ЗОНДА RTD**

Для новых установок или для установок, не имеющих канала для ввода термопар, пункт выбора "М" дает возможность пользователю выбрать одну из трех длин канала для ввода термопар для зонда RTD.

#### ИСТОЧНИК ПИТАНИЯ С НАПРЯЖЕНИЕМ 21 В ПОСТО-ЯННОГО ТОКА (С ПРЕОБРАЗОВАНИЕМ "ПОСТОЯННЫЙ

## ТОК ОДНОГО НАПРЯЖЕНИЯ - ПОСТОЯННЫЙ ТОК ДРУ-ГОГО НАПРЯЖЕНИЯ")

Так как смешанные карты ввода-вывода (пожалуйста, смотрите следующий раздел), имеющиеся в устройстве ControlWave EFM, не включают в свой состав питание контуров, эта опция обеспечивает питание, если должны использоваться контуры 4 - 20 мА, или если должны получать электропитание передающие датчики, которые требуют подачи напряжения, превышающего номинальное напряжение питания 12 В постоянного тока.

Эта опция преобразует номинальное вводимое напряжение 12 В постоянного тока в напряжение 21,4 В постоянного тока для устройств с обмотками возбуждения, таких как передающие датчики. Пожалуйста, помните, что так как минимальное входное напряжение для этой опции равно 10,8 В, она не будет работать с источниками электропитания 6 В постоянного тока или 9 В постоянного тока.

Хотя источник питания постоянного тока / напряжение 21 В постоянного тока требуется для использования вместе с передающим датчиком Bristol Babcock 3508, нет необходимости обеспечивать питание для моделей 2808 или 3808 MVT. Для этих моделей мы рекомендуем, чтобы системное питание было подведено к передающему датчику. Распределительная плата электропитания, пункт выбора 'S', является хорошим способом обеспечения разводки электропитания к любому из этих передающих датчиков. Кроме того, модели 2808 и 3808 MVT будут работать, используя источники питания с номинальным напряжением 6 В постоянного тока и 9 В постоянного тока.

Источник питания с напряжением 21 В постоянного тока (с преобразованием "постоянный ток одного напряжения в постоянный ток другого напряжения") не является необходимым, если источник питания контуров доступен какимлибо другим образом, или если точки аналогового вводавывода отсутствуют.

Этот вариант выбора, определенный в пункте выбора "N", представляет собой печатную плату, которая расположена на Snap Track (быстрый проводник), который устанавливается на задней панели в правой нижней части стандартного интегрированного пакета.

Заметим, что распределительная плата электропитания в пункте выбора "S" также требуется, если выбирается источник питания с напряжением 21 В постоянного тока (с преобразованием " постоянный ток одного напряжения в постоянный ток другого напряжения"). Это другая опция Snap Track, которая располагается рядом с источником питания постоянного тока (21 В постоянного тока).

Спецификации для источника питания с напряжением 21 В постоянного тока (с преобразованием "постоянный ток одного напряжения в постоянный ток другого напряжения")

- Входное напряжение: от 10,8 В до 16,0 В постоянного тока:
- Входной ток: будет удваивать потребление тока для выходного устройства, например, ток 100 мА - типичный при напряжении 12 В постоянного тока с нагрузкой 50 мА на выходе; максимальный ток 140 мА в пределах температурного диапазона с выходной нагрузкой 50 MA.
- Выходное напряжение: 21,4 В  $\pm$  0,8 В постоянного тока;
- Выходной ток: максимум 50 мА:
- Пульсации / шум: максимум 20 мВ Р-к-Р.
- Кпд: типичное значение 88%;
- Плавкие предохранители: F1 = 500 мА (медленно перегорающая плавкая вставка) защищает главный источник питания; F2 = 350 мА (быстро перегорающая плавкая вставка) защищает источник питания с напряжением 21 В постоянного тока (с преобразованием " постоянный ток одного напряжения в постоянный ток другого напряжения ") от коротких замыканий на выходе;

## **ГНЕЗДА (СЛОТЫ) 3 И 4 ДЛЯ ВСТАВКИ КАРТЫ ВВОДА-ВЫВОДА**

Эти два гнезда открыты, чтобы пользователь выбирал любую комбинацию модулей ввода-вывода и модулей для расширения системы (расширительных модулей) передачи данных Comm. Двухбуквенные коды "OP" и "QR" соответствуют, соответственно слотам 3 и 4.

Для стандартного интегрированного пакета мы обеспечили (в спецификации номера модели) ассортимент модулей, который мы считаем самым подходящим для прикладных задач измерения газа и рабочих участков, расположенных на расстоянии. Однако могут быть установлены любые модули ввода-вывода типа **Control**Wave Micro.

Важное замечание о сертификации опасных участков:

Если устанавливаются модули, которые не перечислены в номере модели, сертификация будет разрешаться только на покомпонентном уровне.

Если стандартный интегрированный пакет одобряется номером модели измерительного прибора, установка таких модулей будет нарушать это одобрение.

## **СТАНДАРТНАЯ ПРИКЛАДНАЯ ПРОГРАММА – ИСПОЛЬ-ЗОВАНИЕ ГНЕЗД ДЛЯ ВСТАВКИ КАРТЫ ВВОДА-ВЫВОДА**

Хотя стандартная прикладная программа необязательно требует, чтобы занимались слот 3 или слот 4, она записывается для поддержки расширительного модуля передачи данных Comm в слоте 3 и смешанного модуля вводавывода (6 DIO, 4 AI, 2 HSC и с 1 AO или без него) в слоте 4. Пользователь может настраивать использование портов 4 и 5 на расширительном модуле передачи данных Comm и задавать конфигурацию любых точек ввода-вывода при помощи страниц меню персонального компьютера.

## **Ввод-вывод ControlWave EFM – Характеристики**

- Удобные локальные съемные выводы проводки упрощают установку.
- Смешанные модули AI/AO, DI/DO<sup>9</sup> и AI/DI/HSC/AO/DO очень эффективны в отношении расходов и уменьшают количество плат для применений ввода–вывода низкого уровня.
- Работа в неактивном (ждущем) режиме экономит энергию (электронные схемы не работают, пока часы ввода-вывода выключены, в то время как ввод-вывод находится в режиме ожидания; однако, источник питания контуров остается активным).
- Также доступны операции с низким током питаемых контуров для экономии энергии.
- Любой модуль можно включить в любой слот.
- Крышки для выводов проводов аккуратно заделывают проводку и защищают соединения. l
- Помните, что дистанционные выходные модули вводавывода также имеются в наличии для использования с шасси CW Micro, хотя они не включаются в состав номера модели **Control**Wave EFM.
- Имеется в наличии дополнительный изолированный ввод-вывод **Control**Wave EFM Micro (но не в номере модели).

## **Спецификации**

## **Все вводы-выводы**

- Защита от выбросов напряжения удовлетворяет требованиям C37.90-1978 и IEC 801-5.
- Выводы являются съемными и принимают максимальный размер провода 14 калибра.
- Потребление энергии устанавливается для каждого модуля ввода-вывода, для которого выполнены измерения при наличии источника питания на входе с напряжением 3,3 В переменного тока (для получения эквивалентного значения при напряжении 12 В постоянного тока, которое учитывает кпд, разделите установленную цифру на 3) и не включает в свой состав энергию для контуров.

## **Смешанный модуль цифровых вводов-выводов**

- Число точек: 12 непрерывающихся вводов и 4 вывода;
- Диапазон входного напряжения: ввод с внутренним источником питания и сухими контактами: 3,3 В постоянного тока;
- Состояние включено: > 1,5 В, состояние выключено: < 1,5 В;
- Входной ток: выбираемый, 66 мА для приложений с низким уровнем потребления энергии или 2 мА для обеспечения внутренней помехоустойчивости.
- Цифровые выводы: Открытое потребление. Максимум 100 мА при напряжении 31 В постоянного тока.
- Подавление выбросов напряжения: напряжение 31 В постоянного тока (transorb) между сигналом и «землей» удовлетворяет требованиям ANSI/IEEE C37.90- 1978.<sup>10</sup>
- Фильтрация на входе: постоянная времени 15 мс (дребезг контактов).
- Индикация состояния: Дополнительная вставная панель со светодиодами и с индикаторами состояния для каждой точки.
- Потребление энергии: Включает выводы DO.

 $\overline{a}$ 

#### **Светодиоды состояния переведены в неактивное состояние**

1,3 мА при напряжении 3,3 В постоянного тока: 12 вводов DI выключены, CLK – останавливается.

2,1 мА при напряжении 3,3 В постоянного тока: 12 вводов DI включены при токе 66 uA, CLK – останавливается.

25,3 мА при напряжении 3,3 В постоянного тока: 12 вводов DI включены при токе 2 мА, CLK – останавливается.

3.6 мА при напряжении 3,3 В постоянного тока: 12 вводов DI выключены, CLK – в активном состоянии.

4,4 мА при напряжении 3,3 В постоянного тока: 12 вводов DI включены при 66 uA, CLK – в активном состоянии.

27,6 мА при напряжении 3,3 В постоянного тока: 12 вводов DI включены при токе 2 мА, CLK – в активном состоянии.

#### **Светодиоды состояния включены**

Все каналы ввода DI и вывода DO выключены: ток 33 uA при напряжении 3,3 В постоянного тока;

Все каналы ввода DI и вывода DO включены: добавляется ток 32 мА при напряжении 3,3 В постоянного тока;

**Замечание:** Спецификации указаны при напряжении 3,3 В постоянного тока; для получения эквивалентного значения при напряжении 12 В постоянного тока, разделите на 3.

#### **Смешанный модуль аналоговых вводов-выводов**

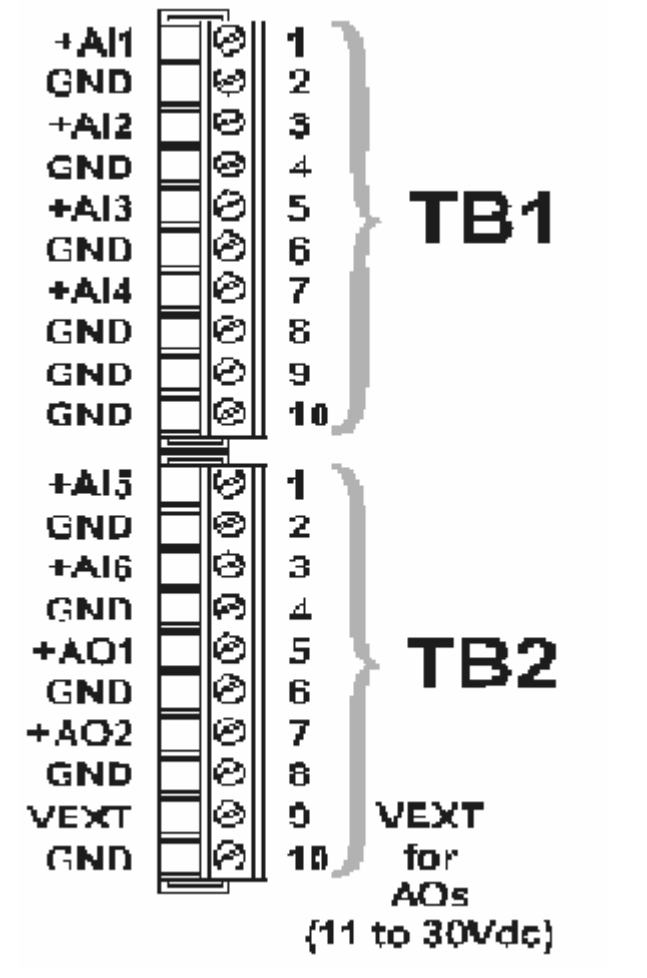

#### **Выводы электропроводки для смешанного модуля аналоговых вводов-выводов**

- Число каналов: 6 AI или 6 AI / 2 AO;
- Разрешение AI: 14 бит, SAR ADC;
- Разрешение AO: 12 бит;
- Конфигурация ввода: С внешним источником питания. Вводы с одним концом (несимметричные) – выбираемая перемычка, ток 4-20 мА или напряжение 1-5 В постоянного тока.
- Входное (полное) сопротивление: 1 Мом 1,5 В постоянного тока; 250 Ом – 4-20 мА;
- Точность вводов и выводов:
	- +/- 0,1% диапазона при температуре 25°C;
	- +/- 0,2% диапазона при температуре в диапазоне от -40°C до 70°C;
	- +/- 0,3% диапазона при температуре в диапазоне от -40°C до 70°C (только вывод AO);
- Подавление выбросов напряжения: напряжение 31 В (transorb) между сигналом и «землей» удовлетворяет требованиям ANSI/IEEE C37.90-1978.
- Конфигурация выхода: С наружным питанием 4-20 мА: <sub>для источника с напряжением 24 В постоянно-</sub> го тока.

1-5 В постоянного тока: максимум 5 мА, внешний источник, от 11 до 30 В постоянного тока.

• Потребление энергии:

5,0 мА при напряжении 3,3 В постоянного тока для модуля.

Внешний источник питания, V к I (AI/AO при 20 мА каждый): 24,3 мА.

Внешний источник питания, V к I (AI/AO при напряжении 5 В, при токе 0 мА): 4,2 мА.

Внешний источник питания, V к I (AI/AO при напряжении 5 В, при токе 5 мА): 9,2 мА.

#### **Модуль высокоскоростного счетчика**

- Число точек: 4.
- Диапазон частот: 0 10 кГц.
- Диапазон входного напряжения:
- С внутренним источником: сухой контакт, напряжение 3,3 В постоянного тока.
- Состояние включено: > 1,5 В, состояние выключено: 1,5 В;
- Устранение дребезга контакта: Да (может выбираться).
- Входной ток: выбираемый, 250 мА для приложений с низким уровнем потребления энергии или 2 мА для обеспечения внутренней помехоустойчивости.
- Подавление выбросов напряжения: напряжение 31 В (transorb) между сигналом и «землей» удовлетворяет требованиям ANSI/IEEE C37.90-1978.
- Потребление энергии при напряжении 3,3 В постоянного тока (разделите на 3, чтобы получить эквивалентный результат при напряжении 12 В постоянного тока): 3,9 мА, CLK остановлен (все вводы выключены), 6,8 мА, CLK работает (все вводы выключены).

#### Дополнительный ток на 1 ввод

-

 $11$  Вероятно, здесь ошибка (смотрите ниже аналогичный текст), должно быть не «Вт», а «Ом» (*Прим. пер*.)

Ток 200 uA или 2 мА на ввод HSCSET или HSCRST (состояние включено),

Ток 2 мА на светодиод "ON" (включено),

Ток 33 uA для схем светодиодов.

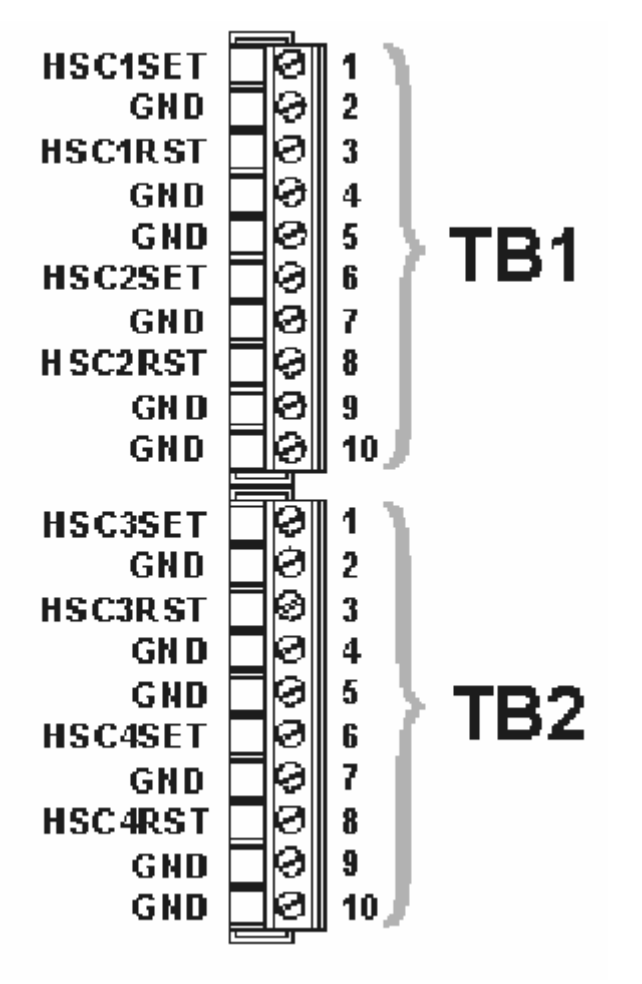

**Выводы электропроводки для модуля высокоскоростного счетчика**

## **Модуль аналоговых вводов-выводов**

Число точек: 4 AI, 1 AO (дополнительный), 6 DI / DO, 2 ввода для высокоскоростного счетчика.

Базовое потребление питания: ток 5 мА при напряжении 3,3 В постоянного тока.

Цифровые вводы и выводы

- Число точек: 6 непрерывающихся вводов или выводов с сухими контактами;
- Диапазон входного напряжения: ввод с внутренним источником питания и сухими контактами: напряжение 3,3 В постоянного тока;
- Состояние включено: > 1,5 В, состояние выключено: < 1,5 В;
- Входной ток: выбираемый ток 66 мА для приложений с низким уровнем потребления энергии или 2 мА для обеспечения внутренней помехоустойчивости.
- Цифровые выводы: Открытое потребление. Максимум 100 мА при напряжении 31 В постоянного тока.
- Подавление выбросов напряжения: напряжение 31 В постоянного тока (transorb) между сигналом и «землей».
- Фильтрация на входе: постоянная времени 15 мс (дребезг контактов).
- Индикация состояния: Дополнительная вставная панель со светодиодами и с индикаторами состояния для каждой точки.
- Потребление энергии для цифровых вводов / выводов: дополнительный ток 66 мА для каждой точки, которая включена.

#### **Аналоговые вводы и аналоговые выводы**

- Число каналов: 4 аналоговых ввода и 1 дополнительный аналоговый вывод;
- Разрешение AI: 14 бит, SAR ADC;
- Разрешение AO: 12 бит;
- Конфигурация ввода: С внешним источником питания. Вводы с одним концом (несимметричные) – выбираемая перемычка, ток 4-20 мА или напряжение 1-5 В постоянного тока.
- Входное (полное) сопротивление: 1 Мом 1,5 В постоянного тока; 250 Ом – 4-20 мА;
- Точность вводов и выводов:
	- +/- 0,1% диапазона при температуре 25°C;
	- +/- 0,2% диапазона при температуре в диапазоне от -40°C до 70°C;
	- +/- 0,3% диапазона при температуре в диапазоне от -40°C до 70°C (только вывод AO);
- Конфигурация выхода: С наружным питанием, ток 4-20 мА: 650 Ом для источника с напряжением 24 В постоянного тока.

1-5 В постоянного тока: ток максимум 5 мА, внешний источник, от 11 до 30 В постоянного тока.

- Подавление выбросов напряжения: напряжение 31 В (transorb) между сигналом и «землей».
- Потребление энергии:

Внешний источник питания, V к I (AI/AO при токе 20 мА каждый): 24,3 мА.

Внешний источник питания, V к I (AI/AO при напряжении 5 В, при токе 0 мА): 4,2 мА.

Внешний источник питания, V к I (AI/AO при напряжении 5 В, при токе 5 мА): 9,2 мА.

#### **Вводы высокоскоростного счетчика**

- Число точек: 2.
- Диапазон частот: 0 10 кГц.
- Диапазон входного напряжения:
- С внутренним источником: напряжение 3,3 В постоянного тока.
- С внешним источником: напряжение от 3 В постоянного тока до 24 В постоянного тока.
- Состояние включено: > 1,5 В, состояние выключено: < 1,5 В;
- Устранение дребезга контакта: Да.
- Входной ток: выбираемый, 175 мА для приложений с низким уровнем потребления энергии или 2 мА для обеспечения внутренней помехоустойчивости.
- Аккумулятор: 16 бит.
- Подавление выбросов напряжения: напряжение 31 В (transorb) между сигналом и «землей».
- Потребление энергии: Ток 200 uA или 2 мА на ввод, состояние включено.

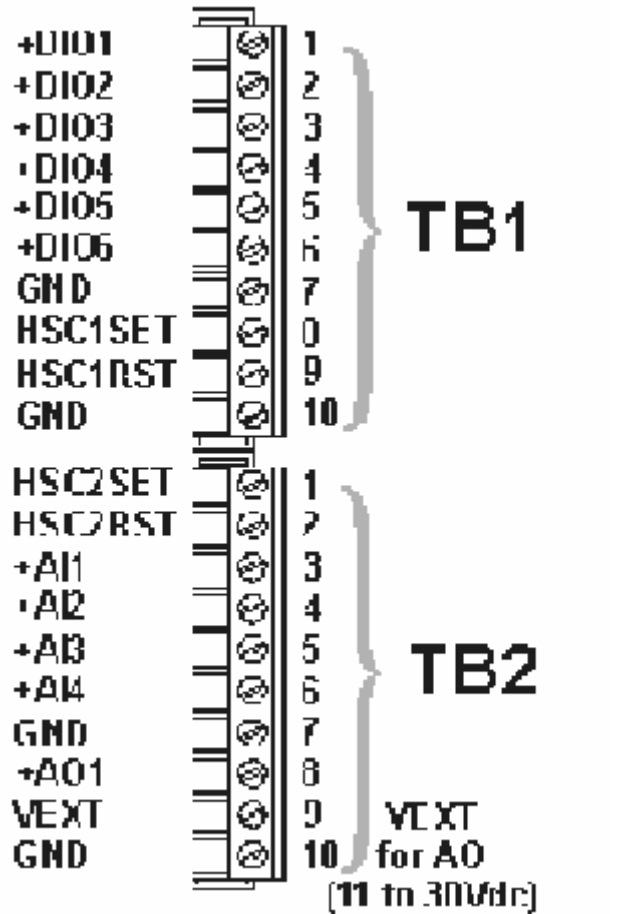

**Выводы электропроводки для смешанного модуля вводов-выводов:** 

1 – для аналогового вывода (напряжение от 11 до 30 В постоянного тока)

#### **Расширительный модуль передачи данных**

- Один последовательный коммуникационный порт RS 485 и RS 232 со скоростью передачи информации до 115,2 Кбод. Порт RS-485 изолируется до напряжения 500 В постоянного тока.
- Один дополнительный внутренний телефонный модем.
- Одна дополнительная внутренняя радиоустановка с разнесением сигнала по спектру (растяжкой сигнала), 900 МГц.
- Расширительный модуль передачи данных устанавливается или в слот ввода-вывода 3, или в слот вводавывода 4.

#### **Информация о потреблении энергии для расширительного модуля передачи данных**

**Замечание:** Чтобы задать размеры системы электропитания с напряжением 12 В постоянного тока и учесть кпд при преобразовании "постоянный ток – постоянный ток", пожалуйста, разделите на 3 потребление тока при напряжении 3,3 В постоянного тока, чтобы преобразовать к величине потребления тока при напряжении 12 В постоянного тока.

- Базовое потребление тока: Ток 6 мА при напряжении 3,3 В постоянного тока;
- Драйвер порта RS 485: Ток 3 мА при напряжении 3,3 В постоянного тока;
- Драйвер порта RS 232: Ток 6 мА при напряжении 3,3 В постоянного тока;
- Модем OEM, типичный: Ток 180 мА при напряжении 3,3 В постоянного тока;
- Модем OEM, ждущий (неактивный) режим: Ток 88 мА при напряжении 3,3 В постоянного тока;
- Радиоустановка Freewave, режим передачи: Ток 650 мА при напряжении 12 В постоянного тока;
- Радиоустановка Freewave, режим приема: Ток 100 мА при напряжении 12 В постоянного тока;
- Радиоустановка Freewave, режим простоя: Ток 65 мА при напряжении 12 В постоянного тока;
- Радиоустановка Freewave, ждущий (неактивный) режим: 5 мА при напряжении 12 В постоянного тока;
- Радиоустановка MDS, режим передачи: Ток 510 мА при напряжении 13,8 В постоянного тока;
- Радиоустановка MDS, режим приема: Ток 115 мА при напряжении 13,8 В постоянного тока;
- Радиоустановка MDS, ждущий (неактивный) режим: Ток 8 мА при напряжении 13,8 В постоянного тока;

#### **РАСПРЕДЕЛИТЕЛЬНАЯ ПЛАТА ЭЛЕКТРОПИТАНИЯ**

Эта опция, определенная в пункте выбора "S", организует монтаж проводки электропитания внутри кожуха.

Распределительная плата электропитания требуется в том случае, если выбирается какой-либо из следующих вариантов:

- Источник питания контуров с напряжением 21 В постоянного тока (с преобразованием "постоянный ток одного напряжения в постоянный ток другого напряжения") (пункт выбора "N").
- Панель реле (пункт выбора "T", ниже).
- Радиоустановка стандартной модели (пункт выбора "WXY", ниже).

Распределительная плата электропитания будет обеспечиваться предварительной проводкой ко всем перечисленным выше элементам, а также к панели солнечной батареи, батарее и к системному контроллеру в шасси с четырьмя слотами ControlWave Micro.

Распределительная плата электропитания располагается на самом левом Snap Track в правой нижней области внутри кожуха.

## ПАНЕЛЬ РЕЛЕ

Панель реле, пункт выбора "Т", представляет собой другую опцию Snap Track, расположенную рядом с распределительной платой электропитания.

Пользователи могут выбирать эту опцию, если устройства управления включением / выключением работают в условиях, которые превышают номинальные характеристики 100 мА / 35 В постоянного тока для MOSFETS на дискретных выводах ControlWave Micro.

В состав включаются четыре полупроводниковых реле (реле SSR), организованных в форме конфигурации 'С', соответствующей двум дискретным выводам. Пользователь должен определить (в слоте 3 или слоте 4) карту ввода-вывода с двумя или более дискретными выводами. Отметим, что точки первых двух дискретных выводов будут присоединены проводами к панели реле.

Выходные сигналы с реле Form С могут настраиваться при помощи расположенных на плате перемычек, для противоположных или илентичных условий:

- Обе нормально разомкнутые (NO) или нормально зам- $\epsilon$ кнутые (NC).
- Одна нормально разомкнутая с другой нормально замкнутой.

#### Спецификации для платы реле

#### Кломмы

Съемный блок выводов; максимальный размер прово- $\bullet$ локи соответствует 14 калибру.

#### Требования к вводам

- Лиапазон источника питания: 3 15 В постоянного тока
- Полное входное сопротивление полупроводникового реле (SSR): 400 Ом.
- Максимальный сток тока из точки DO, MOSFET: 20 мА  $\blacksquare$ (оба реле SSR в нормально открытом режиме).
- Минимальная токовая нагрузка: 100 мА.

#### Требования к выводам

- Максимально допустимая мощность включения или от- $\bullet$ ключения контактов: 3-60 В постоянного тока.
- Максимальный ток: 3 ампера при температуре 25°С или 1,5 ампера при 70°С.

Если выбирается плата реле, в таком случае также потребуется распределительная плата электропитания (пункт выбора 'S', рассмотренный выше), и соединения между двумя платами будут выполнены предварительно.

## КОММУТИРУЕМЫЙ СЕТЕВОЙ МОДЕМ

Выбор "U" представляет собой пункт, где пользователь определяет, будут ли включаться в состав какие-либо модемы. Модемный чип производителя ОЕМ устанавливается физически на расширительный модуль Comm, который располагается в слоте ввода-вывода 3 или 4. Обычно расширительный модуль Comm должен также определяться в пункте выбора "ОР" или "QR" и, если определяются два модема, в таком случае в состав должны также включаться два расширительных модуля Comm.

Если определяются два расширительных модуля Comm, но определяется только один модем, этот модем будет устанавливаться на расширительный модуль Comm в слот ввода-вывода 3. Пожалуйста, помните, что расширительный модуль Comm может включать в свой состав как модем производителя ОЕМ, так и радиоустановку производителя ОЕМ.

Пожалуйста, помните, что модем нельзя будет добавить после отправки, если одобрение органа сертификации UL обеспечивается посредством использования номера модели измерительного прибора (но может быть только в том случае, если одобрение выполнено на покомпонентном уровне). В любом случае мы настоятельно советуем пользователям заказывать модем в номере модели, так как он устанавливается на заводе перед отправкой.

Для дополнения, выполняемого позже, или для целей замены приводится номер детали набора для модема: 396582-03-6.

Спецификации потребления энергии для модема перечислены в разделе описания расширительного модуля для передачи данных (предыдущая страница оригинала).

## ОПЦИЯ POLYPHASER ДЛЯ РАДИОУСТАНОВКИ

Если определяется радиоустановка (и эта операция выполняется ниже, в "WXY"), пункт выбора "V" дает возможность пользователю определить. будет ли включаться также устройство защиты от перенапряжений Polyphaser, или нет. Фирма Bristol Babcock всегда рекомендует Polyphaser.

Пожалуйста, будьте внимательны при определении вариантов «1» или «2» во время выполнения выбора "V", если в пункте выбора "WXY" определяется конфигурация, готовая для радио, или радиоустановка. Выбор "V" должен быть «0» только в том случае, если ни радиоустановка, ни конфигурация, готовая для радио, не определяются в пункте выбора "WXY".

## ОПЦИЯ РАДИО

Последние три цифры в номере модема, пункт выбора "WXY", используются для определения радиоустановки. Вследствие существования, главным образом, пространственных ограничений для соединений на нижней панели. стандартный интегрированный пакет ограничивается одной радиоустановкой.

В наличии имеются как встроенные радиоустановки ОЕМ, так и радиоустановки стандартных моделей.

Встроенные радиоустановки ОЕМ представляют собой модели с сильной связью и с растяжкой сигнала (разнесением сигнала по спектру), которые, подобно модему, устанавливаются на расширительном модуле передачи данных Comm. Если выбираются два расширительных модуля передачи данных, радиоустановка ОЕМ будет устанавливаться на одном модуле в слот ввода-вывода 3. Заметим,

что модем и радиоустановка могут сосуществовать на одном и том же расширительном модуле передачи данных.

Подобно модему, радиоустановку ОЕМ можно добавить позже к расширительному модулю передачи данных только в том случае, если выбирается вариант одобрения опасной области на покомпонентном уровне, а не путем одобрения модели измерительного прибора. Однако мы настоятельно советуем пользователям заказывать радиоустановку в номере модели, так как она устанавливается на заводе перед отправкой.

В любом случае радио-комплекты имеются в наличии и их можно заказать по номерам деталей следующим образом:

- Комплект радиоустановки Freewave 396582-02-8;  $\bullet$
- Комплект радиоустановки MDS 396582-01-0.

Стандартные радиоустановки представляют собой популярные модели, предлагаемые фирмами Freewave и MDS. Имеется широкий выбор.

Так как некоторые пользователи приобретают радиоустановки отдельно, фирма Bristol Babcock предлагает для каждой из стандартной моделей конфигурации, «готовые для радио». Модели, готовые для радио, включают в свой состав буквально все, за исключением самой радиоустановки. Монтажный кронштейн, а также все кабели и соединения находятся на месте. Пользователь или интегратор<sup>12</sup> / монтажник должен просто установить радио на кронштейн и выполнить соединения.

Важно, чтобы конфигурация, «готовая для радио» соответствовала конкретной радиоустановке, которую пользователь ожидает установить, так как все компоненты: кабели и соединения для антенны, порт RS 232 и электропитание, варьируются в зависимости от модели радиоустановки!

По вопросу получения спецификаций для радиоустановок, пожалуйста, смотрите Web-сайт, www.Bristolbabcock.com, где имеются в наличии листы с индивидуальными техническими данными в pdf формате.

#### Информация по потреблению электропитания для стандартных радиоустановок

Относительно потребления питания радиоустановкой ОЕМ, пожалуйста, смотрите описание расширительного модуля передачи данных.

Цифры для радио с разнесением сигнала по спектру (растяжкой сигнала) при напряжении 12 В постоянного тока (Freewave FGR):

- Прием: 75 мА;
- Передача: 500 мА;
- Режим простоя: 20 мА;
- Ждущий (неактивный) режим: 5 мА.

Цифры для радио с разнесением сигнала по спектру (растяжкой сигнала) при напряжении 13,8 В постоянного тока (MDS TransNet 900):

- Прием: 115 мА;
- Передача: 510 мА;
- Ждущий (неактивный) режим: 8 мА.

UHF-радиоустановки<sup>13</sup>, модели MDS 4710 и 9710, лицензированные, с цифрами при напряжении 13,8 В постоянного тока:

Прием: 125 мА;

- Передача: 2000 мА;
- Ждущий (неактивный) режим: 15 мА.

Цифры для радио MDS entraNet 900 IP при напряжении 13,8 В постоянного тока:

- Прием: 100 мА;
- Передача: 510 мА;
- Ждущий (неактивный) режим: 7 мА.

Цифры для радио MDS iNet 900 Ethernet/IP при напряжении 13.8 В постоянного тока:

- Прием: 203 мА:
- Передача: 580 мА.

## **ВСПОМОГАТЕЛЬНЫЕ ПРИНАДЛЕЖНОСТИ**

КАБЕЛИ РС (ДЛЯ ПЕРСОНАЛЬНОГО КОМПЬЮТЕРА)

Для локальных операций персональных компьютеров пользователи могут выбрать или десятифутовый, или 25футовый кабель. Оба кабеля являются 0-модемными кабелями (розеточная часть с 9 штырьками - розеточная часть с 9 штырьками).

Эти кабели подходят к устройству, обеспеченному защитным колпаком (от атмосферных воздействий) и установленному на днище стандартного интегрированного пакета.

10-футовый кабель - номер детали 396647-01-4;

25-футовый кабель - номер детали 396647-02-2.

## ПЕРЕХОДНАЯ МУФТА ДЛЯ КАБЕЛЯ TeleFlow

Для пользователей TeleFlow имеется в наличии переходная муфта, которая подходит для существующего кабеля для персонального компьютера, так что его можно использовать с ControlWave EFM. Пользователи могут присоединять кольцевой соединитель (на существующем кабеле)к переходной муфте, которая, в свою очередь, вставляется в соединитель устройства ControlWave EFM.

Переходная муфта - номер детали 395694-01-9.

## СТАНДАРТНАЯ ПРИКЛАДНАЯ ПРОГРАММА И СТРАНИ-ЦЫ МЕНЮ ПЕРСОНАЛЬНОГО КОМПЬЮТЕРА (РС)

Устройство ControlWave XFC обычно поступает с предварительно загруженной стандартной прикладной программой (файл .pro) во флэш-память. Однако страницы меню РС не загружаются во флэш-память, но доступны или через посредство Web-сайта ControlWave XFC, или имеются .<br>на компакт-диске. Компакт-диск имеет название "BSI Config". Он также содержит калибровочное инструментальное средство LocalView, а также копию стандартной прикладной программы.

Компакт-диск "BSI Config" - номер детали 395575-02-8.

Для пользователей, желающих модифицировать стандартную прикладную программу, она пригодится скорее как исходный код.

#### СОВМЕСТИМОСТЬ С СЕМЕЙСТВОМ ПРОДУКТОВ

Устройство ControlWave EFM совместимо с семейством продуктов ControlWave фирмы Bristol Babcock. Оно полностью совместимо в отношении программного обеспечения с устройствами ControlWave GFC, ControlWave Micro и контроллером для автоматизации технологического процесса ControlWave (PAC). Контроллер ControlWave PAC обеспечивает наивысшую пропускную способность по вводу-выводу и поддерживает до трех портов локальной сети Ethernet, а также обеспечивает резервирование.

Эта совместимость с семейством является главным преимуществом для пользователей, операции которых включают в свой состав ряд установок большего размера в дополнение к установкам, которые требуют для себя поточных компьютеров. Продукты семейства **Control**Wave способны выполнять все функции измерения и управления на рабочих местах, например, на главных охраняемых измерительных перекачивающих станциях, компрессорных станциях, морских платформах, нефтехимических установках и в складских сооружениях.

Пользователи не только оценят сходство в большей части аппаратного обеспечения, но также и обнаружат, что совместимость документации, сетевого режима работы и программного обеспечения будет играть важную роль в их управлении активами.

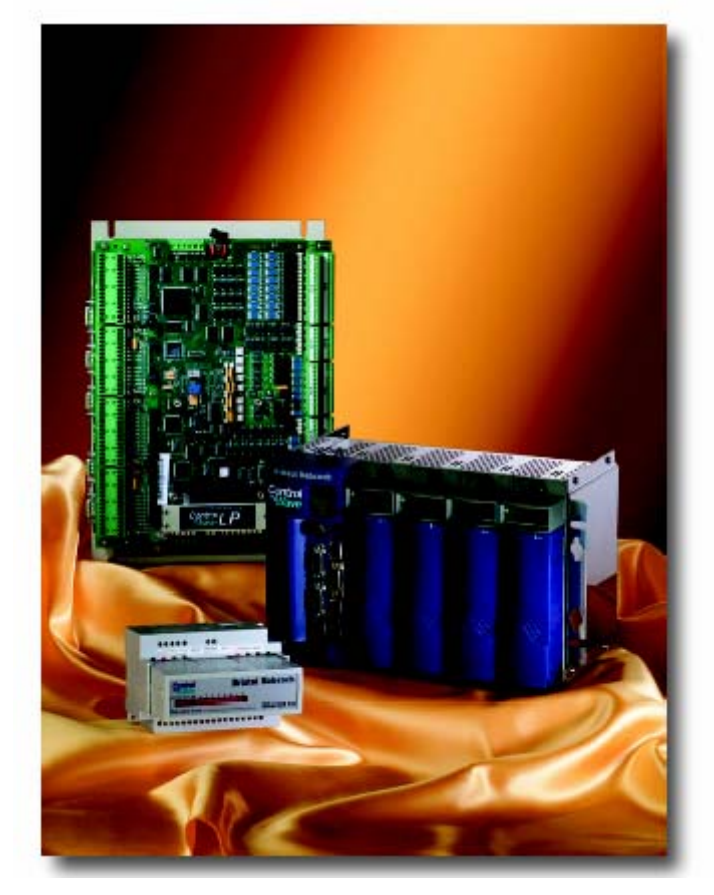

Открытые стандарты для программирования, сетевой конфигурации и связи

Только ControlWave обеспечивает совершенное сочетание промышленных станлартов лля обеспечения минимизации затрат на обучение, проектирование и внедрение.

Если придерживаться таких промышленных стандартов, как Ethernet, TCP/IP, Microsoft Windows ®, COM/DCOM, FTP, OLE и ActiveX, то устройство ControlWave сможет достичь наивысшей степени открытости в архитектуре систем управления и принести оптимальную эффективность и продуктивность процесса, необходимые для обеспечения успешной реализации системы.

# **ControlWave Designer c ACCOL III**

Чтобы минимизировать ваше время проектирования и разработки, мы приняли международный стандарт для программирования контроллера, IEC 61131-3. Разработчик ControlWave является средой программирования для семейства продуктов ControlWave, полностью соответствующей стандарту IEC 61131-3. Разработчик ControlWave включает в свой состав все пять языков обработки процесса IEC 61131-3 для непрерывного и дискретного управления и для контроля пакетов: функциональная блок-схема, последовательная функциональная диаграмма (схема) структурированного текста, лестничная (многозвенная) логическая схема и список команд (инструкций).

ControlWave Designer включает в свой состав обширную библиотеку, содержащую более 200 базовых функций IEC 61131-3 и блоков функций, общих для большинства продуктов, базирующихся на IEC 61131-3. Сюда входят такие функции:

- Счетчики и таймеры;
- Функции многозвенной (лестничной) логической схемы - катушки и контакты и т. д.
- Цифровые, арифметические и булевы функции синус, косинус, сложение, подстановка, квадратный корень, операции И, ИЛИ и т. д.
- Выбор и сравнение минимум, максимум, больше чем, равно, меньше чем и т. д.

## **ACCOL III**

В дополнение к базовым функциям и блокам функций разработчик ControlWave использует преимущество многолетнего опыта выполнения измерений и диспетчерского управления и сбора данных (SCADA) в библиотеку блоков функций ACCOL III фирмы Bristol Babcock. Библиотека ACCOL III включает в свой состав свыше шестидесяти блоков функций, которые представляют ценность для использования в приложениях по управлению и измерениям процессов, а также в прикладных задачах по нефти и газу. Кроме того, библиотека ACCOL III обеспечивает возможность полностью воспользоваться преимуществами значительного числа характеристик, предлагаемых устройством ControlWave

В сжатой форме можно сказать, что эта библиотека включает блоки функций, используемые для следующих пунк-TOR<sup>.</sup>

- Расчеты жидкостей API и течения газа AGA.
- Проверка, архивирование, обработка файлов.  $\bullet$
- Среднее значение, операция сравнения, операция итогового суммирования.
- Составление графика и установление последовательности (упорядочивание).
- Идентификатор процесса (PID) и опережение / запаздывание.

Кроме того, устройство ControlWave обеспечивает целостность данных, в случае прерывания связи, путем сохранения в памяти контроллера критических данных предыстории процесса и данных аварийной сигнализации с отметками времени. Эти данные затем надежно отыскиваются, когда связь восстанавливается.

Спецификация модели

## *Номер модели: CWM-EFM-2-A B C - D E F - G H - J K L M N - O P - Q R - S T U V - W X Y* **CWM-EFM-2**

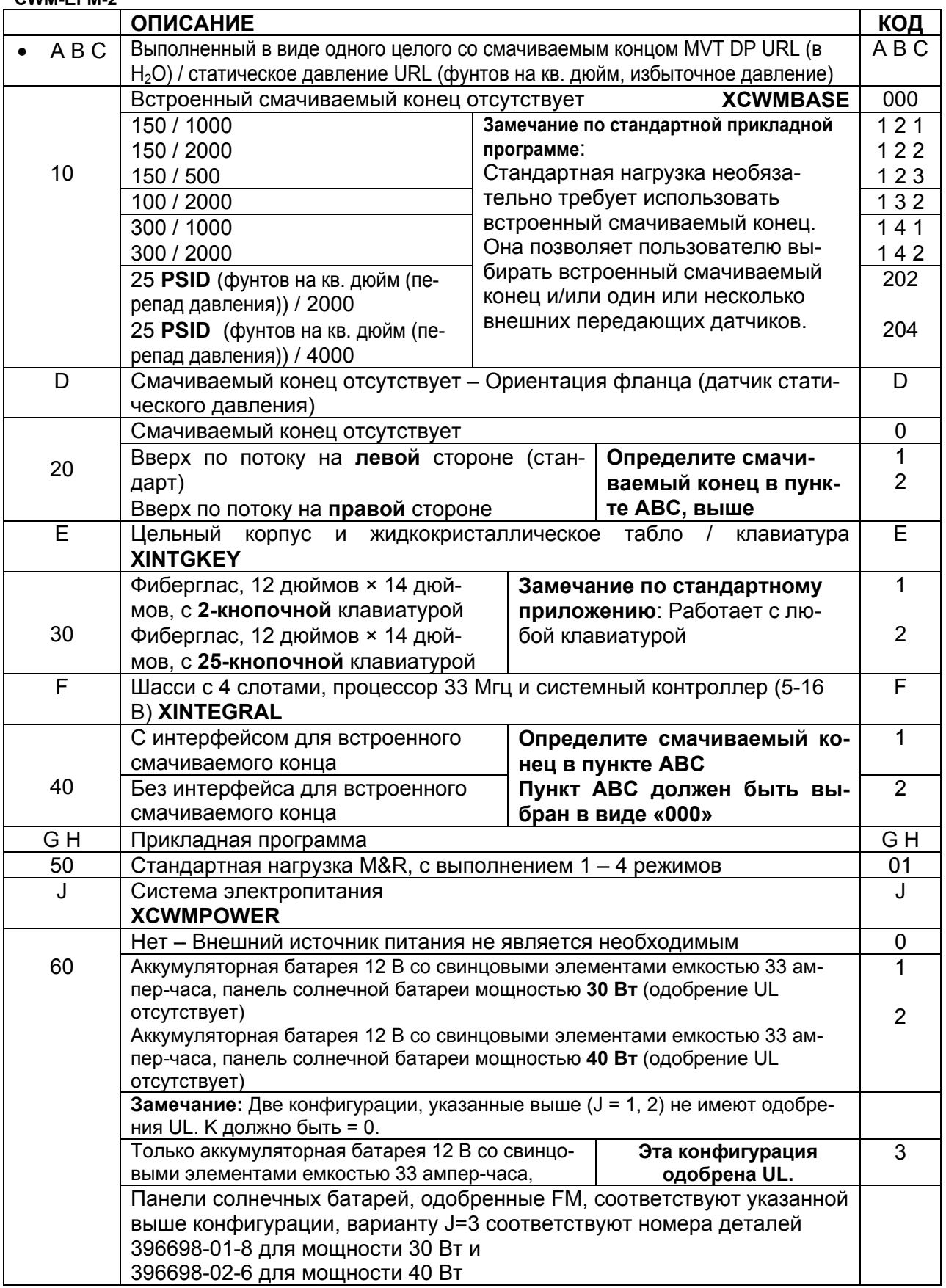

Спецификация модели (продолжение)

# Номер модели: СWM-EFM-2-<u>АВС-DEF-GH-JKLMN-OP-QR-SIUV-WXY</u><br>CWM-EFM-2

![](_page_18_Picture_13.jpeg)

Спецификация модели (продолжение)<br>**Номер модели: СWM-EFM-2-<u>A</u> B <u>C</u> - D E E - G H - J K L M N - O P - Q R - S I U V - W X Y**<br>CWM-EFM-2

![](_page_19_Picture_12.jpeg)

![](_page_20_Picture_733.jpeg)

# **ЗАПАСНЫЕ ЧАСТИ И ВСПОМОГАТЕЛЬНЫЕ ПРИНАДЛЕЖНОСТИ**

![](_page_20_Picture_734.jpeg)

![](_page_21_Picture_275.jpeg)

**U.S.A. Remote Automation Solution (formerly Bristol Inc.)**  1100 Buckingham St., Watertown, CT 06795 Phone: (860) 945-2367 Fax: (860) 945-2278

**Россия "АтлантикТрансгазСистема", Системный Интегратор, представитель в России, странах СНГ и Балтии** 109388, Москва, ул. Полбина, 11 Телефон/Факс: (495) 660-0802 (многоканальный), 354-6840 e-mail: atgs@atgs.ru , http: // www. atgs.ru